# Obtaining the multiple Debever null directions

## Juan Antonio Sáez $^1,$  Salvador Mengual $^2$  and Joan Josep Ferrando<sup>2,3</sup>

<sup>1</sup> Departament de Matem`atiques per a l'Economia i l'Empresa, Universitat de València, E-46022 València, Spain

 $2$  Departament d'Astronomia i Astrofísica, Universitat de València, E-46100 Burjassot, València, Spain

<sup>3</sup> Observatori Astronòmic, Universitat de València, E-46980 Paterna, València, Spain

E-mail: juan.a.saez@uv.es; salvador.mengual@uv.es; joan.ferrando@uv.es

Abstract. The explicit expression of the multiple Debever null directions of an algebraically special spacetime are obtained in terms of the electric and magnetic parts of the Weyl tensor. An algorithm for the determination of the Petrov-Bel type and the algorithm to obtain the multiple Debever null directions are implemented on the xAct Mathematica suite of packages. The corresponding notebooks with examples are provided and explained.

PACS numbers: 04.20.C, 04.20.-q

## 1. Introduction

Here we follow the notation and terminology introduced and explained in [\[1\]](#page-11-0). Let  $\mathcal{W}=\frac{1}{2}$  $\frac{1}{2}(W - i * W)$  be the self-dual Weyl tensor and  $\mathcal{G} = \frac{1}{2}$  $\frac{1}{2}(G - \mathrm{i}\eta)$  the canonical metric on the space of self-dual 2-forms (bivectors), where  $G = \frac{1}{2}$  $\frac{1}{2}g \wedge g$ , and  $\eta$  is the metric volume element. The algebraic classification of the Weyl tensor W can be obtained [\[2,](#page-11-1) [3\]](#page-11-2) by studying the traceless linear map defined by the self-dual Weyl tensor on the space of bivectors. An alternative viewpoint consists of studying the relative positions between the 'null cones' determined by the canonical metric and the Weyl tensor as a quadratic form on the bivectors [\[4\]](#page-11-3). These 'null cones' cut, generically, on four null bivectors H that are the solutions of the equations  $\mathcal{G}(\mathcal{H}, \mathcal{H}) = 0$ ,  $\mathcal{W}(\mathcal{H}, \mathcal{H}) = 0$ . We call them *Debever null bivectors* [\[1\]](#page-11-0). The fundamental vector  $\ell$  of each one defines a null direction on the spacetime, which is usually called *Debever null direction* [\[5\]](#page-11-4).

Petrov-Bel types N, III and II admit a single multiple Debever null direction which is quadruple, triple and double, respectively. These three types correspond to the Bel radiative gravitational fields, and this multiple Debever direction is called the fundamental direction of the gravitational field [\[3\]](#page-11-2). Petrov-Bel type D admits two double Debever directions, and in type I there is no multiple Debever direction.

The underlying geometry associated with each Petrov-Bel type was widely analyzed in [\[1\]](#page-11-0), a paper where we also offered the algorithm to determine all these geometric elements defined by the Weyl tensor, and in particular to obtain the Debever null directions. In Sec. 2 we present an alternative approach to determine the multiple Debever directions based on the Bel-Robinson tensor [\[3\]](#page-11-2), which enables us to give them as explicit concomitants of the electric and magnetic parts of the Weyl tensor. The result for type N can also be found in [\[6\]](#page-11-5), and the main expressions that we use for type D have also been recently obtained in [\[7\]](#page-11-6).

Computer algebra, a term used to refer to the theory and implementation of computer programs to perform the symbolic manipulations and calculations usual in mathematics, has become an important tool in gravity research [\[8\]](#page-11-7). One of such programs that has attracted a considerable amount of users is  $xAct$ . Actually,  $xAct$ is a suite of Mathematica packages for tensor computer algebra [\[9\]](#page-11-8). Since no algorithm for determining the Petrov-Bel type of a given metric has been implemented on  $xAct$ yet, in Sec. 3 we explain how to implement the algorithm presented in Sec. 2 to do so on it. There, we also show how to implement our approach to obtain the multiple Debever null directions. In both cases, we first present a template that, with some slight modifications, can be used with any metric. Then, we particularize it for some paradigmatic metrics as examples. Mathematica notebooks with these templates and all the examples presented in this paper can be found at [\[10\]](#page-11-9).

In further works, we plan to implement the aforementioned algorithms to study the geometry of the Weyl tensor presented in [\[1\]](#page-11-0), as well as other algorithms we have developed to characterize some families of solutions (see [\[11,](#page-11-10) [12,](#page-11-11) [13\]](#page-11-12) and references therein).

## 2. Algorithmic determination of the multiple Debever null directions

The interest of the Bel-Robinson tensor in analyzing radiative gravitational states has been widely reported (see  $[6, 7, 14, 15, 16]$  $[6, 7, 14, 15, 16]$  $[6, 7, 14, 15, 16]$  $[6, 7, 14, 15, 16]$  $[6, 7, 14, 15, 16]$  and references therein). Here, we use it as a mathematical tool to obtain the fundamental direction of the Bel radiative fields. In terms of the self-dual Weyl tensor, the Bel-Robinson tensor takes the expression [\[17,](#page-11-16) [18\]](#page-11-17) (symbol ¯ denotes the complex conjugate):

<span id="page-1-0"></span>
$$
T_{\alpha\beta\mu\nu} \equiv \mathcal{W}_{\alpha\ \beta}^{\ \lambda\ \rho} \ \bar{\mathcal{W}}_{\lambda\mu\rho\nu} = \bar{\mathcal{W}}_{\alpha\lambda\beta\rho} \ \mathcal{W}_{\mu\ \nu}^{\lambda\ \rho} \ . \tag{1}
$$

## 2.1. Fundamental direction of a Bel radiative gravitational field

A null bivector H can be written as  $\mathcal{H} = \ell \wedge m$ , where  $\ell$  is its fundamental direction and m is a complex null vector such that  $\ell^2 = m^2 = \ell \cdot m = 0, m \cdot \bar{m} = 1$ . Then, we obtain that  $\mathcal{H} \cdot \bar{\mathcal{H}} = -\ell \otimes \ell$ , where  $\cdot$  denotes the contraction of adjacent indices. There is a one-to-one correspondence between a null bivector  $\mathcal{H}$  and the self-dual Weylian tensor (double two-form with the same symmetries as the Weyl tensor) given by:

<span id="page-1-1"></span>
$$
\Omega \equiv \mathcal{H} \otimes \mathcal{H},\tag{2}
$$

which is characterized by condition  $\Omega^2 = 0$ , where  $(\Omega^2)_{\alpha\beta}^{\lambda\mu} = \frac{1}{2}\Omega_{\alpha\beta}^{\alpha\rho}\Omega_{\sigma\rho}^{\lambda\mu}$ . If P is the Bel-Robinson-like tensor [\(1\)](#page-1-0) associated with the Weylian tensor  $\Omega$ , we have:

<span id="page-2-0"></span>
$$
P = (\mathcal{H} \cdot \bar{\mathcal{H}}) \otimes (\mathcal{H} \cdot \bar{\mathcal{H}}) = \ell \otimes \ell \otimes \ell \otimes \ell. \tag{3}
$$

On the other hand, the algebraic study of the self-dual Weyl tensor leads to the following result [\[1\]](#page-11-0):

<span id="page-2-1"></span>**Lemma 1** Let W and H be the self-dual Weyl tensor and the multiple Debever bivector of a Bel radiative gravitational field, and  $\Omega \equiv \mathcal{H} \otimes \mathcal{H}$ . Then: (i)  $\Omega \equiv \mathcal{W}$  if the Weyl tensor is of type N, (ii)  $\Omega \equiv \mathcal{W}^2$  if the Weyl tensor is of type III, and (iii)  $\Omega \equiv \mathcal{W}^2 + \rho \mathcal{W} - 2\rho^2 \mathcal{G}, \ \rho = -\frac{\text{tr} \mathcal{W}^3}{\text{tr} \mathcal{W}^2}$  $\frac{\text{tr} \mathcal{W}^3}{\text{tr} \mathcal{W}^2}$ , if the Weyl tensor is of type II.

Then, from this lemma and expressions [\(2\)](#page-1-1) and [\(3\)](#page-2-0), we obtain:

**Proposition 1** The fundamental direction  $\ell$  of a Bel radiative gravitational field can be obtained as

<span id="page-2-4"></span>
$$
\ell_{\nu} \propto w^{\alpha} w^{\beta} w^{\mu} P_{\alpha\beta\mu\nu} , \qquad (4)
$$

where  $w$  is an arbitrary time-like vector, and where  $P$  is the Bel-Robinson-like tensor associated with the Weylian tensor  $\Omega$ ,

<span id="page-2-3"></span>
$$
P_{\alpha\beta\mu\nu} \equiv \Omega_{\alpha\ \beta}^{\ \lambda\ \rho} \ \bar{\Omega}_{\lambda\mu\rho\nu} \,, \tag{5}
$$

where

(i)  $\Omega \equiv \mathcal{W}$ , if the Weyl tensor is of type N. (ii)  $\Omega \equiv \mathcal{W}^2$ , if the Weyl tensor is of type III.

(iii)  $\Omega \equiv \mathcal{W}^2 + \rho \mathcal{W} - 2\rho^2 \mathcal{G}, \ \rho = -\frac{\text{tr} \mathcal{W}^3}{\text{tr} \mathcal{W}^2}$  $\frac{\text{tr} \, \mathcal{W}^3}{\text{tr} \, \mathcal{W}^2}$ , if the Weyl tensor is of type II.

If E and H are the electric and magnetic parts of the Weyl tensor with respect to an observer u, the Petrov matrix relative to u is  $\mathcal{Q} = E - iH$ , and it can be obtained as:

<span id="page-2-2"></span>
$$
Q_{\beta\nu} = 2u^{\alpha}u^{\mu}\mathcal{W}_{\alpha\beta\mu\nu}.
$$
\n(6)

Similarly, we can associate a Petrov matrix P with the Weylian tensor  $\Omega$ ,  $\mathcal{P}_{\beta\nu}$  =  $2u^{\alpha}u^{\mu}\Omega_{\alpha\beta\mu\nu}$ . Conversely, in terms of u, and P, we have

$$
2\Omega = -u \wedge \mathcal{P} \wedge u + *(u \wedge \mathcal{P} \wedge u) * + i * (u \wedge \mathcal{P} \wedge u) + i (u \wedge \mathcal{P} \wedge u) * . \tag{7}
$$

Lemma [1](#page-2-1) shows that, in the Bel radiative types, a dependence between the self-dual Welyl tensor W and the Weylian tensor  $\Omega$  exists. If we take into account definition [\(6\)](#page-2-2), a straightforward calculation shows that this relation induces a dependence between their associated Petrov matrices:  $P = Q$  in type N,  $P = -Q^2$  in type III, and  $\mathcal{P} = \rho \mathcal{Q} + 2\rho^2 \gamma - \mathcal{Q}^2$ ,  $\gamma = g + u \otimes u$ ,  $\rho = \frac{\text{tr}\,\mathcal{Q}^3}{\text{tr}\,\mathcal{Q}^2}$  $\frac{\text{tr}\,\mathcal{Q}^3}{\text{tr}\,\mathcal{Q}^2}$ , in type II.

On the other hand, if we use  $(5)$  to calculate P, and we substitute this P in  $(4)$ and consider the arbitrary time-like vector  $w$  equal to the observer  $u$ , we arrive to the following.

**Proposition 2** In terms of the observer u and the Petrov matrix  $Q = E - iH$ , the fundamental direction  $\ell$  of a Bel radiative gravitational field can be obtained as

$$
\ell_{\nu} = \bar{\mathcal{P}}^{\alpha\beta} [\mathcal{P}_{\beta\alpha} u_{\nu} + i \mathcal{P}_{\beta}{}^{\mu} \eta_{\alpha\mu\nu\lambda} u^{\lambda}], \qquad [\ell = \text{tr}(\bar{\mathcal{P}} \cdot \mathcal{P}) u - 2 i i(u) * (\bar{\mathcal{P}} \cdot \mathcal{P})], \qquad (8)
$$

where

(i)  $\mathcal{P} \equiv \mathcal{Q}$  if the Weyl tensor is of type N.

(ii)  $\mathcal{P} \equiv -\mathcal{Q}^2$  if the Weyl tensor is of type III.

(iii)  $\mathcal{P} \equiv \rho \mathcal{Q} + 2\rho^2 \gamma - \mathcal{Q}^2$ ,  $\gamma = g + u \otimes u$ ,  $\rho = \frac{\text{tr}\,\mathcal{Q}^3}{\text{tr}\,\mathcal{Q}^2}$  $\frac{\text{tr } \mathcal{Q}^2}{\text{tr } \mathcal{Q}^2}$ , if the Weyl tensor is of type II.

## 2.2. Null principal directions of a type D Weyl tensor

A type D Weyl tensor takes the canonical expression [\[1\]](#page-11-0)

<span id="page-3-0"></span>
$$
\mathcal{W} = 3\rho \mathcal{U} \otimes \mathcal{U} + \rho \mathcal{G}, \qquad \mathcal{U} = \frac{1}{\sqrt{2}} (U - *U), \tag{9}
$$

where  $\mathcal U$  is the simple (non null) eigen-bivector, and  $\rho$  the double eigenvalue. The simple and unitary real two-form  $U$  is the volume element of the time-like *principal plane* of a type D Weyl tensor. The two double null Debever directions  $\ell_{\pm}$  are the null principal directions of U.

The orthogonal projection of each observer u defines a time-like direction  $e_0$  on the plane U and, generically, a direction  $e_2$  on the plane  $*U$ . If we complete an orthonormal frame  ${e_{\alpha}}$  taking  $e_1$  in U and  $e_3$  in  $*U$ , we have

<span id="page-3-1"></span>
$$
u = \cosh \phi \, e_0 + \sinh \phi \, e_2
$$
,  $U = e_0 \wedge e_1$ ,  $*U = e_3 \wedge e_2$ . (10)

Then, the two Debever directions are  $\ell_{\pm} \propto e_0 \pm e_1$ . From [\(9\)](#page-3-0), [\(10\)](#page-3-1), and the expression of the Petrov matrix [\(6\)](#page-2-2), we obtain:

<span id="page-3-4"></span>
$$
\mathcal{P} \equiv \frac{1}{3\rho} \mathcal{Q} = \cosh^2 \phi \, e_1 \otimes e_1 - \sinh^2 \phi \, e_3 \otimes e_3 - \frac{\mathrm{i}}{2} \sinh 2\phi \, e_1 \overset{\sim}{\otimes} e_3 - \frac{1}{3} \gamma \,,\tag{11}
$$

where  $\gamma = g + u \otimes u$ . From this expression, we can compute the vector  $v_0 \equiv \cosh \phi e_0$ and the projector on the direction  $e_1$ ,  $S \equiv \cosh^2 \phi \, e_1 \otimes e_1$ , in terms of the tensor  $\mathcal{P}$ , and then we obtain:

**Lemma 2** In terms of the observer u and the Petrov matrix  $Q$ , the time-like projection of u on the Weyl principal plane,  $e_0$ , and its orthogonal space-like direction,  $e_1$ , can be obtained as

<span id="page-3-2"></span>
$$
v_0 \equiv \cosh \phi \, e_0 = \cosh^2 \phi \, u + \frac{i}{\sqrt{\zeta}} \, i(u) \ast (\bar{\mathcal{P}} \cdot \mathcal{P}) \,, \quad v_1 \equiv \cosh \phi \, e_1 = \frac{S(w)}{\sqrt{S(w, w)}} \,, \tag{12}
$$

where w is an arbitrary vector such that  $S(w) \neq 0$ , and where

<span id="page-3-3"></span>
$$
\mathcal{P} \equiv \frac{1}{3\rho} \mathcal{Q}, \quad S \equiv \frac{1}{4} (1 + \frac{2}{3\sqrt{\zeta}}) (\mathcal{P} + \bar{\mathcal{P}}) + \frac{1}{4\sqrt{\zeta}} (\mathcal{P} \cdot \bar{\mathcal{P}} + \bar{\mathcal{P}} \cdot \mathcal{P}) + \frac{1}{6} (1 + \frac{1}{3\sqrt{\zeta}}) \gamma, \quad (13)
$$

<span id="page-3-5"></span>
$$
\rho \equiv \frac{\text{tr}\,\mathcal{Q}^3}{\text{tr}\,\mathcal{Q}^2}, \quad \zeta \equiv \text{tr}[\mathcal{P} \cdot \bar{\mathcal{P}}] + \frac{1}{3}, \quad \cosh^2 \phi \equiv \frac{1}{2}(1 + \sqrt{\zeta}), \quad \gamma = g + u \otimes u. \tag{14}
$$

**Proposition 3** In terms of the observer u and the Petrov matrix  $Q$ , the null principal directions  $\ell_{\pm}$  of a type D Weyl tensor can be obtained as

$$
\ell_{\pm} = v_0 \pm v_1, \qquad (15)
$$

where  $v_0$  and  $v_1$  are given in [\(12-](#page-3-2)[13-14\)](#page-3-3).

## 2.3. An algorithm to determine the Petrov-Bel type

The above results show that the explicit expression of the multiple Debever null directions depends on the Petrov-Bel type. In order to obtain this type, we can make use of any of the algorithms that exist in the literature. Below, we provide a flow chart that shows an algorithm with conditions only involving the Petrov matrix Q. It is an adapted version of that presented in [\[1\]](#page-11-0). The input data are the spatial metric  $\gamma = g + u \otimes u$ , the Petrov matrix  $\mathcal{Q} \neq 0$ , and the scalars  $a \equiv \text{tr } \mathcal{Q}^2$  and  $b \equiv -\text{tr } \mathcal{Q}^3$ . The case  $\mathcal{Q} = 0$ leads to a vanishing Weyl tensor (type O).

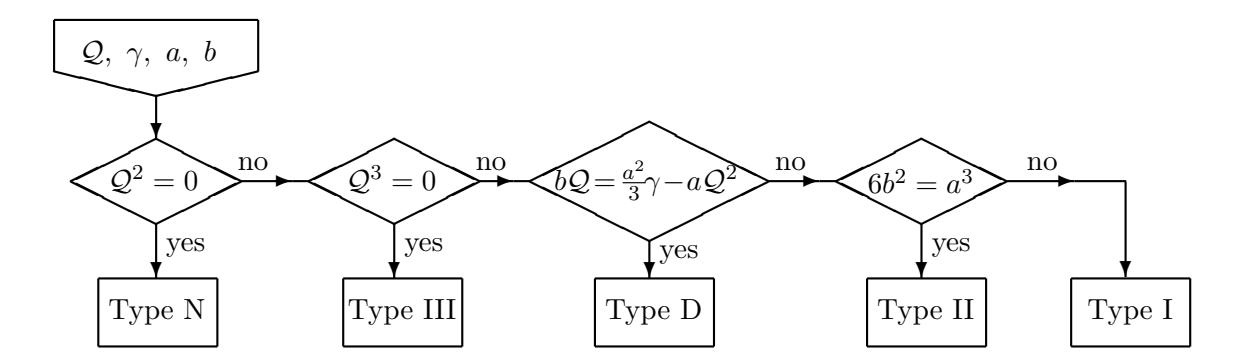

#### 3. Implementation of the algorithms on  $xAct$

In this section, we explain how to implement both, the algorithm for determining the Petrov-Bel type of a given metric and the one for obtaining its multiple Debever null directions, on xAct. First, we explain step by step the templates that can be found at [\[10\]](#page-11-9) to do so. Then, we explain the few modifications needed to adapt those templates to a Type II metric and to the Kerr-NUT metric. We include one last subsection devoted to clarifying some considerations about the performance of our notebooks.

#### 3.1. The Petrov-Bel type

We start by loading the  $xCoba$  package for working with bases and components

#### *In[ ]:=* **<< xAct`xCoba`;**

This will automatically load the other  $xAct$  packages needed by  $xCoba$  to work, which are xCore, xPerm, and xTensor. Then, we set the boolean global variable \$DefInfoQ to False in order to deactivate the info definition messages:

```
In[ ]:= $DefInfoQ = False;
```
If, every time you define a quantity, you want to see a message showing what you just defined and the additional quantities that are defined automatically, just skip this step.

Now, we need to define our manifold M with dimension 4 and tensor abstract indices ranging from a to n, and a chart, which we will call ch, on it:

*In[ ]:=* **DefManifold[M, 4, IndexRange[a, n]];**

```
In[ ]:= DefChart[ch, M, {0, 1, 2, 3}, {x0[], x1[], x2[], x3[]}];
```
The list  $\{x0[1, x1[1, x2[1, x3[1]\})\}$  gives the coordinate fields, with the empty square brackets indicating that they are scalar fields as opposed to scalar constants, and the list of integer numbers identifies them and the associated vector and covector fields.

Now, we would define the covariant components of a 2-tensor called metric, which we then set as the Lorentzian metric for the vector bundle of the basis given by the chart ch:

```
ln[-]: metric = CTensor[{{g00, g01, g02, g03}, {g01, g11, g12, g13}, {g02, g12, g22, g23},
          {g03, g13, g23, g33}}, {-ch, -ch}];
```
#### *In[ ]:=* **SetCMetric[metric, ch, SignatureOfMetric {3, 1, 0}];**

The list  $\{-ch, -ch\}$  indicates that the array used to define the tensor metric represents its covariant components in the chart ch. To define a tensor with its contravariant components, one only needs to remove the minus signs or replace them by a plus sign.

Now, we can finally start using the machinery provided by  $xAct$  to compute the volume element, the covariant derivative, the Ricci tensor and the Weyl tensor, respectively:

```
In[ ]:= epsilonmetric = epsilon[metric];
```

```
In[ ]:= CD = CovDOfMetric[metric];
```

```
In[ ]:= RicciCD = Ricci[CD];
```

```
In[ ]:= WeylCD = Weyl[CD];
```
With this, we can now compute the dual of the Weyl tensor and the self-dual Weyl tensor:

```
In[ ]:= WeylDual = HeadOfTensor
1
                               2
epsilonmetric[-c, -d, -e, -f] × WeylCD[e, f, -a, -b],
          {-c, -d, -a, -b} // FullSimplify; In[ ]:=  = 1
2
(WeylCD - I * WeylDual) // Simplify;
```
At this point, we need to define an observer  $u$ :

*In[ ]:=* **u = CTensor[{u0, u1, u2, u3}, {ch}];**

If the coordinate x0 is time-like, the unitary contravector in the direction of  $\partial_{x0}$  is a possible election,  $u = \partial_{x0}/\sqrt{g_{00}}$ . With this, we can compute the Petrov matrix Q and the spatial metric  $\gamma$  as defined in [\(6\)](#page-2-2) and [\(14\)](#page-3-3), respectively:

```
ln[ \cdot ] := Q = HeadOfTensor [2 u [a] \times u [c] \times \vee [-a, -b, -c, -d], {-b, -d}] // FullSimplify;
```

```
ln[ \cdot ] := \gamma = HeadOfTensor [metric [-a, -b] + u [-a] \times u [-b], {-a, -b}] // FullSimplify;
```
and the square and cubic powers of the Petrov matrix together with the scalars  $a$  and  $b$ , which we named aa and bb since the variable names a and b are already used as tensor indices:

 $ln[\circ] := Q2$  = HeadOfTensor  $[Q[-a, -b] \times Q[b, -c]$ ,  $\{-a, -c\}]$  // FullSimplify;

```
In[ ]:= aa = 2[-a, a] // FullSimplify;
```

```
ln[e] := Q3 = HeadOfTensor[Q2[-a, -c] \times Q[c, -d], {-a, -d}] // Simplify;
```
*In[ ]:=* **bb = -3[-a, a] // FullSimplify;**

Now, we finally have all the input data necessary to carry out our algorithm to determine the Petrov-Bel type of a metric:

```
In[ ]:= If  Zero, Print["Type O"], ,
                 \mathbf{I} \mathbf{f} \begin{bmatrix} \mathcal{Q}2 = \mathbf{Zero} \end{bmatrix}, Print \begin{bmatrix} \mathbf{u} \\ \mathbf{v} \end{bmatrix} \mathbf{v} \mathbf{v}If3  Zero, Print["Type III"], ,
                     I = \text{Simplify} \left[ \left( \text{aa}^2 / 3 \right) \gamma - \text{aa} \, \text{aa} \, 22 - \text{bb} \, \text{aa} \right] = \text{Zero, Print} \left[ \text{Type } D^n \right],I = \left[ 6 \text{ bb}^2 - \text{ aa}^3 = 0, \text{ Print} [\text{Type II}], \text{ /} \text{Print} [\text{Type I} \text{]]} \right]
```
At [\[10\]](#page-11-9), a Mathematica notebook adapting this template for the case of the Petrov metric, a vacuum solution of type I, can be found. In the following subsections, more examples with multiple Debever null directions, also available at [\[10\]](#page-11-9), are explained in detail.

## 3.2. The multiple Debever null directions

Once the Petrov-Bel type is determined and with all the variables already defined in the previous subsection, the multiple Debever null direction for types N, III and II can be obtained with only a few lines:

for type N,

```
In[ ]:= ℓ =
         HeadOfTensor[
          Dagger [Q[a, b]] (Q[-b, -a] \times u[c] + IQ[-b, d] \times epsilonmmetric[-a, -d, c, -e]\times u[e]) //
            Simplify, {c}];
for type III,
In[ ]:= ℓ =
         HeadOfTensor[
          Dagger[2[a, b]]
              (Q2[-b, -a] \times u[c] + IQ2[-b, d] \times epsilonmetric[-a, -d, c, -e] \times u[e]) // Simplify,
           {c}];
and for type II,
In[ ]:= ρ = bb / aa; In[\bullet]:= P = \rho Q + 2 \rho^2 \gamma - Q2;
In[ ]:= ℓ =
         HeadOfTensor[
          Dagger [P[a, b]] (P[-b, -a] \times u[c] + I P[-b, d] \times epsilonmetric [-a, -d, c, -e]\times u[e]) //
            Simplify, {c}];
```
In the three cases, we add the following piece of code to show the obtained contravector and to check that it is indeed a null direction:

```
In[ ]:= Print["ℓ="]
      ℓ[a]
      Print"ℓ2
="
      ℓ[a] × ℓ[-a] // Simplify
```
As a final test, we check that the obtained direction verifies Sachs equation

<span id="page-7-0"></span>
$$
\ell \wedge (i(\ell) i'(\ell)W) = 0.
$$
\n<sup>(16)</sup>

We do so as follows:

```
In[ ]:= If[
         Simplify [Simplify [2[-a] \times 2[b] \times 2[c] \times \text{WeylCD}[-b, -d, -c, -e] -
               \ell[-d] \times \ell[b] \times \ell[c] \times \text{WeylCD}[-b, -a, -c, -e]]] = 0, Print["\ell correct"],
         Print["ℓ incorrect"], Print["ℓ incorrect"]]
```
To obtain the two multiple Debever null directions for type D, we need to compute the quantities defined in Lemma [2:](#page-3-4)

```
In[ ]:= ρ = -bb / aa // FullSimplify;
In[ ]:=  = 1
3 ρ
 // Simplify;
In[ ]:= dag = Dagger[] // Simplify; ln[e] := P = HeadOfTensor[P[-a, -b] \times \mathcal{P}dag[b, -c], \{-a, -c\}] // Simplify;
ln[ \cdot ] := P2 = HeadOfTensor[Pdag[-a, -b] \times P[b, -c], {-a, -c}] // Simplify;In[ ]:= ζ = [-a, a] + 1 / 3 // Simplify;
Im[e] := S =Simplify\begin{bmatrix} 1 \\ -1 \end{bmatrix}\frac{1}{4}\left(1 + \frac{2}{3} \right)3 ζ
                                               (P + Pdag) + \frac{1}{P}4 ζ
                                                                         (P + P2) + \frac{1}{2}\frac{1}{6}
\left[1 + \frac{1}{3} \right]3 ζ
                                                                                                          γ;
In[\circ ]:= Ch2 = Simplify \left[ \left( 1 + \sqrt{\frac{g}{\overline{g}}} \right) / 2 \right];
In[ ]:= v0 = HeadOfTensorCh2 u[a] +
I
                                                 2 ζ
                                                          2[c, b] × epsilonmetric[-c, -b, a, -d] × u[d] //
              Simplify, {a};
In[ ]:= w = CTensor[{w0, w1, w2, w3}, {ch}];
ln[\bullet] := \forall 1 = \text{HeadOffTensor} [S[-c, a] \times w[c] / Sqrt[S[-d, -b] \times w[d] \times w[b]] // Simplify, {a}}];
```
With that, we can get  $\ell_+$  as explained in Proposition [3.](#page-3-5) Again, we show both contravectors and check that they are null

```
In[ ]:= ℓp = v0 + v1;
      Print["ℓ+="]
      ℓp[a]
      Print"ℓ+
2="
      FullSimplify[ℓp[a] × ℓp[-a]]
In[ ]:= ℓm = v0 - v1;
     Print["ℓ-="]
      ℓm[a]
      Print"ℓ-
2="
      FullSimplify[ℓm[a] × ℓm[-a]]
and also check that both verify Sachs equation (16):
In[ ]:= If[
```

```
Simplify[P[p[-a] \times P[p[b] \times P[p[c] \times \text{WeylCD}[-b, -d, -c, -e] -
               \ell p[-d] \times \ell p[b] \times \ell p[c] \times \text{WeylCD}[-b, -a, -c, -e]] = \theta, Print["\ell_+ correct"],
          Print["ℓ+ wrong"], Print["ℓ+ wrong"]]
In[ ]:= If[
          Simplify [\ellm [-a] \times \ellm [b] \times \ellm [c] \times WeylCD [-b, -d, -c, -e] -
               \ell m[-d] \times \ell m[b] \times \ell m[c] \times \text{WeylCD}[-b, -a, -c, -e]] = \theta, \text{Print}["\ell_ \text{correct}"],
          Print["ℓ- wrong"], Print["l- wrong"]]
```
#### 3.3. An example of a radiative gravitational field

In this and next subsections, we will use some metrics as examples to show how to use the templates explained above. The following metric is a particular case of a type II perfect fluid solution with a geodesic, shearfree, non-expanding multiple Debever null direction [\[19\]](#page-11-18):

$$
ds^{2} = 2P^{-2}(dx^{2} + dy^{2}) - 2(dv + 2L dy)[dr + 2W dy + H(dv + 2L dy)],
$$
\n(17)

with  $P^2 = \frac{4}{3}$  $\frac{4}{3}\kappa_0 x^3$ ,  $H = -\kappa_0 x/2$ ,  $W = \frac{3}{4}$ 4  $\overline{2}/x$  and  $L=\frac{3}{8}$ 8  $\overline{2}/(\kappa_0 x^2)$ . It is a good example to check our notebooks since its Petrov-Bel types and null direction are already known.

The first steps are generic for every metric:

- *In[ ]:=* **<< xAct`xCoba`;**
- *In[ ]:=* **\$DefInfoQ = False;**
- *In[ ]:=* **DefManifold[M, 4, IndexRange[a, n]];**
- *In[ ]:=* **DefChart[ch, M, {0, 1, 2, 3}, {v[], r[], x[], y[]}];**

but in this case, we used the list  $\{v[1], r[1], x[1], y[1]\}$  to define the coordinate fields. Next, we declare the constant  $\kappa_0$  and we use it to define the metric:

```
In[ ]:= DefConstantSymbol[κ, PrintAs  "κ0"];
In[ ]:= metric =
```
CTensor 
$$
\left[-\left\{\left\{\kappa x[\ ] , -1 , 0 , \frac{-3\sqrt{2}}{4x[]}\right\}, \left\{-1 , 0 , 0 , \frac{-3\sqrt{2}}{4xX[]^{2}}\right\}, \left\{0, 0 , \frac{3}{2xX[]^{3}}, 0\right\}, \right.\right.
$$
  
 $\left\{\frac{-3\sqrt{2}}{4x[]}, \frac{-3\sqrt{2}}{4xX[]^{2}}, 0 , \frac{-15}{8xX[]^{3}}\right\}, \left\{-ch, -ch\right\}\right];$ 

The rest of the code to determine the Petrov-Bel type is the same as in the template above, except that now we particularize the line in which the observer is defined. In this case, since v is time-like, we choose:

*In[ ]:=* **u = CTensor(κ x[])-1/<sup>2</sup> , 0, 0, 0, {ch};**

With this, we get that our metric is indeed of Petrov-Bel type II:

```
In[ ]:= If  Zero, Print["Type O"], ,
           If2  Zero, Print["Type N"], ,
             If3  Zero, Print["Type III"], ,
               IfSimplify\left[\left(\text{aa}^{2}/3\right) \gamma - \text{aa} \, \Omega2 - bb \Omega\right] = \text{Zero, Print}<sup>["Type D"],,</sup>
                 \text{If} \left[ 6 \text{ bb}^2 - \text{aa}^3 = 0, \text{ Print} [\text{ "Type II"}], \text{ , } \text{ Print} [\text{ "Type I"}] \right] \right]
```

```
Type II
```
Thus, we need to use the template for obtaining the multiple Debever null direction for type II. In this case we do not need to modify any part of the code. We get that the multiple Debever null vector has the direction of  $\partial_r$  as reported in the literature.

## 3.4. An example of type D

Kerr-NUT metric generalizes both Kerr and NUT vacuum solutions, and can be written as [\[20\]](#page-12-0)

$$
ds^{2} = -\frac{\alpha^{2}}{x^{2} + y^{2}}(y^{2}dt + dz)^{2} + \frac{x^{2} + y^{2}}{\alpha^{2}}dx^{2} + \frac{\beta^{2}}{x^{2} + y^{2}}(-x^{2}dt + dz)^{2} + \frac{x^{2} + y^{2}}{\beta^{2}}dy^{2},
$$
 (18)

where

<span id="page-9-0"></span>
$$
\alpha^2 = px^2 + \frac{k(3-k^2)}{(1+k^2)^3}x + s, \qquad \beta^2 = -py^2 + \frac{3k^2 - 1}{(1+k^2)^3}y + s. \qquad (19)
$$

By setting  $3k^2 = 1$  we recover the Kerr metric.

In this case we define the chart as follows:

## *In[ ]:=* **DefChart[ch, M, {0, 1, 2, 3}, {t[], x[], y[], z[]}]**

We also make the global assumption that the coordinates verify  $x^2 + y^2 > 0$ :

$$
ln[ \circ ]: = $Assumptions = \left\{ x \left[ \right. \right]^2 + y \left[ \right. \right]^2 > 0 \Big\};
$$

This helps the program to simplify some expressions and this, in turn, improves the computation speed. We explain this in more detail below.

Next, we declare two scalar functions,  $\alpha$  and  $\beta$ , and we use them to define the metric:

$$
\ln[e] := \text{DefScalarFunction}[\{\alpha, \beta\}];
$$
\n
$$
\ln[e] := \text{metric} = \text{CTensor}\Big[\Big\{\Big\{-\frac{\alpha [x[]]^{2}y[]^{4} - \beta [y[]]^{2}x[]^{4}}{x[]^{2} + y[]^{2}}, 0, 0, -\frac{\alpha [x[]]^{2}y[]^{2} + \beta [y[]]^{2}x[]^{2}}{x[]^{2} + y[]^{2}}\Big\},\
$$
\n
$$
\Big\{0, \frac{x[]^{2} + y[]^{2}}{\alpha [x[]]^{2}}, 0, 0\Big\}, \Big\{0, 0, \frac{x[]^{2} + y[]^{2}}{\beta [y[]]^{2}}, 0\Big\},\
$$
\n
$$
\Big\{-\frac{\alpha [x[]]^{2}y[]^{2} + \beta [y[]]^{2}x[]^{2}}{x[]^{2} + y[]^{2}}, 0, 0, \frac{\beta [y[]]^{2} - \alpha [x[]]^{2}}{x[]^{2} + y[]^{2}}\Big\}\Big\}, \{-ch, -ch\}\Big];
$$

For computing speed purposes, as we explain bellow, we will not specify the expressions of these functions. Thus, the results we get here are valid for any  $\alpha(x)$  and  $\beta(y)$ . However, only expressions [\(19\)](#page-9-0) are solution of the vacuum Einstein equations. That being said, it is worth remarking that the dependence of the arbitrary metric scalar functions, in this case  $\alpha = \alpha(x)$  and  $\beta = \beta(y)$ , is not indicated when defining them, but any time they are used.

Now, we choose the observer

$$
ln[||\cdot||= \text{U} = \text{CTensor}\Bigg[\Big\{\Bigg(\frac{\alpha [x[]]^{2} y[]^{4}-\beta [y[]]^{2} x[]^{4}}{x[]^{2}+y[]^{2}}\Bigg)^{-1/2}, 0, 0, 0\Big\}, \{\text{ch}\}\Bigg];
$$

With this, we get that the Kerr-NUT metric is of Petrov-Bel type D:

```
In[ ]:= If  Zero, Print["Type O"], ,
              If2  Zero, Print["Type N"], ,
                If3  Zero, Print["Type III"], ,
                  IfSimplify\left[\left(\text{aa}^2/3\right) \gamma - \text{aa} \, \text{a} 2 - \text{bb} \, \text{a} \right] = \text{Zero}, \text{Print} \left[\begin{array}{c} \text{Type } \, \text{D}^{\text{u}} \end{array} \right],\text{If} \left[ 6 \text{ bb}^2 - \text{aa}^3 = 0, \text{ Print} [\text{ "Type II"}], \text{ , } \text{Print} [\text{ "Type I"}] \right] \right]
```
Type D

Thus, we need to use the template for obtaining the multiple Debever null directions

for type D. Here, most part of the code remains as in the template. However, we need to be careful since we get that  $\zeta$  is the quotient of two squared quantities:

$$
ln[=]=
$$

$$
\mathcal{S} = P[-a, a] + 1/3 / / Simplify
$$

$$
Out[=]=
$$

$$
\frac{(y^4 \alpha [x]^2 + x^4 \beta [y]^2)^2}{(y^4 \alpha [x]^2 - x^4 \beta [y]^2)^2}
$$

and, in some steps, we need to compute  $\sqrt{\zeta}$ . In this case, since y takes values in a closed interval and  $x$  is proportional to the Boyer-Lindquist radial coordinate, and taking into account the definitions [\(19\)](#page-9-0) of  $\alpha$  and  $\beta$ , we have that, outside the horizon  $r = 2M$ ,  $y^4\alpha^2 + x^4\beta^2 > 0$  and  $y^4\alpha^2 - x^4\beta^2 > 0$ . Thus, we add these restrictions to the set of global assumptions and check that  $\sqrt{\zeta}$  is properly computed:

$$
ln[e] := $Assumptions = \left\{x[1^2 + y1^2 > 0, y^4 \alpha [x]^2 - x^4 \beta [y]^2 > 0, y^4 \alpha [x]^2 + x^4 \beta [y]^2 > 0\right\};
$$

$$
ln[e] := \sqrt{g} \text{ // Simplify}
$$
  
Out[=]= 
$$
\frac{y^4 \alpha [x]^2 + x^4 \beta [y]^2}{y^4 \alpha [x]^2 - x^4 \beta [y]^2}
$$

That being done, we can continue obtaining the remaining quantities as explained above. In this case, we choose as the arbitrary vector  $w$ :

$$
\ln[e] := \mathsf{w} = \text{CTensor}\left[\left\{\left(\frac{\alpha [x[]]^2 y[]^4 - \beta [y[]]^2 x[]^4}{x[]^2 + y[]^2}\right)^{-1/2}, \frac{1}{2} \left(\frac{\alpha [x[]]^2 y[]^4 - \beta [y[]]^2 x[]^4}{x[]^2 + y[]^2}\right)^{-1/2}, \frac{1}{2} \left(\frac{\alpha [x[]]^2 y[]^4 - \beta [y[]]^2 x[]^4}{x[]^2 + y[]^2}\right)^{-1/2}, 0\right\}, \text{ch}\right\} \right]
$$

With that, we get that the two multiple Debever null directions of a Kerr-NUT metric are

$$
\ell_{\pm}^{\mu} = (y^2, \pm y^2 \alpha^2, 0, x^2 y^2), \qquad (20)
$$

with  $\alpha$  and  $\beta$  defined in [\(19\)](#page-9-0). Finally, we check that they indeed verify Sachs equation:

```
In[ ]:= If[
          Simplify[\ell p[-a] \times \ell p[b] \times \ell p[c] \times \text{WeylCD}[-b, -d, -c, -e] -
               \ell p[-d] \times \ell p[b] \times \ell p[c] \times \text{WeylCD}[-b, -a, -c, -e]] = 0, \text{Print}["\ell_+ \text{ correct}"],
          Print["ℓ+ wrong"], Print["ℓ+ wrong"]] \ell_+ correct
In[ ]:= If[
          Simplify [\ellm [-a] \times \ellm [b] \times \ellm [c] \times WeylCD [-b, -d, -c, -e] -
               \ell m[-d] \times \ell m[b] \times \ell m[c] \times \text{WeylCD}[-b, -a, -c, -e]] = \theta, \text{Print}["\ell_ \text{correct}"],
          Print["ℓ- wrong"], Print["ℓ- wrong"]] ℓ- correct
```
## 3.5. Simplifications and computing time

Traditionally, tetrad based algorithms were thought to be more efficient than classical coordinate methods. However, in [\[21\]](#page-12-1) it is shown that a good simplification strategy is the key point to minimize the computing time. In the previous subsection, for example, we did not specify the expressions of  $\alpha(x)$  and  $\beta(y)$  and left them as arbitrary functions of the coordinates. This improved a lot the time spent simplifying some expressions. We also added the commands  $\prime\prime$  simplify or  $\prime\prime$  Fullsimplify to some computations to simplify the results. We also sped up the code by adding some global assumptions. There is no universal rule to know which or how many assumptions are needed, but in some cases they are necessary to even get a result. In our case, we checked the outputs of each step and added the assumptions that we considered more appropriate.

For the Kerr metric in Boyer-Lindquist coordinates, notebook available at [\[10\]](#page-11-9), we added

```
ln[e]: $Assumptions = {AA \in Reals}, mm \in Reals, Cos[θ[]] \in Reals, mm > 0, AA ≥ 0, Sin[θ[]] > 0,
               r[] > \theta, r[]<sup>2</sup> + AA<sup>2</sup> Cos [\theta[]]<sup>2</sup> > \theta, 2mm r[] < AA<sup>2</sup> Cos [\theta[]]<sup>2</sup> + r[]<sup>2</sup>,
               3 AA^2 + 2 r[]<sup>2</sup> > AA^2 Cos [2 \theta]] + 4 mm r[]};
```
The last two assumptions, again, make sure that  $\sqrt{\zeta}$  is properly computed outside the horizon  $r = 2M$ .

For the Schwarzschild metric, we simply put

```
In[ ]:= $Assumptions = {1 - 2 mm / r[] > 0};
```
## Acknowledgments

We thank J M M Senovilla for his comments and García-Parrado Gómez-Lobo Alfonso for sharing his knowledge about xAct. This work has been supported by the Spanish Ministerio de Ciencia, Innovación y Universidades, Project PID2019-109753GB-C21/AEI/10.13039/501100011033, and the Generalitat Valenciana Project AICO/2020/125. S.M. acknowledges financial support from the Generalitat Valenciana (grant CIACIF/2021/028).

#### References

- <span id="page-11-0"></span>[1] Ferrando J J, J A Morales and Sáez J A  $2001$  Class. Quantum Grav. 18 4939
- <span id="page-11-1"></span>[2] Petrov A Z 1954 Sci. Not. Kazan Univ. 114 55. [Petrov A Z 2000 Gen. Rel. Grav. 32 1665]
- <span id="page-11-2"></span>[3] Bel L 1962 Cah. de Phys. 16 59. [Bel L 2000 Gen. Rel. Grav. 32 2047]
- <span id="page-11-3"></span>[4] Debever R 1956 Bull. Acad. R. Belgique 42 313.
- <span id="page-11-4"></span>[5] Debever R 1964 Cah. de Phys. 18 303.
- <span id="page-11-5"></span>[6] Ferrando J J and Sáez J A 2012 Class. Quantum Grav.  $29,075012$
- <span id="page-11-6"></span>[7] Wylleman L, Costa F and Natario J 2021 Class. Quantum Grav. 38, 165009
- <span id="page-11-7"></span>[8] MacCallum M A H 2018 Living Rev. Relativ. 21, 6
- <span id="page-11-8"></span>[9] Martín-García J M xAct: Efficient tensor computer algebra for the Wolfram Language <http://www.xact.es/>
- <span id="page-11-9"></span>[10] Mengual S https://github.com/SalvaMS6/Petrov-type-and-multiple-Debever-null-directions
- <span id="page-11-10"></span>[11] Ferrando J J and Sáez J A 1998 Class. Quantum Grav.  $15\ 1323$
- <span id="page-11-11"></span>[12] Ferrando J J and Sáez J A 2009 Class. Quantum Grav.  $26\ 075013$
- <span id="page-11-12"></span>[13] Ferrando J J and Sáez J A 2014 Gen. Relativ. Gravit.  $46\ 1703$
- <span id="page-11-13"></span>[14] Senovilla J M M 2000 Class. Quantum Grav. 17, 2799
- <span id="page-11-14"></span>[15] García-Parrado Gómez-Lobo A 2008 Class. Quantum Grav. 25, 015006
- <span id="page-11-15"></span>[16] Ferrando J J and Sáez J A 2013 Class. Quantum Grav.  $30\ 095013$
- <span id="page-11-16"></span>[17] Ferrando J J and Sáez J A 2009 Gen. Rel. Grav.  $41\ 1695$
- <span id="page-11-17"></span>[18] Ferrando J J and Sáez J A 2010 Gen. Rel. Grav. 42 1469
- <span id="page-11-18"></span>[19] Stephani E, Kramer H, McCallum M A H, Hoenselaers C, and Hertl E 2003 Exact Solutions of Einstein's Field Equations (Cambridge: Cambridge University Press).
- <span id="page-12-0"></span>[20] Weir G J and Kerr R P 1977 Proc. R. Soc. Lond. A 355 31
- <span id="page-12-1"></span>[21] Pollney D, Musgrave P, Santosuosso K and Lake K 1996 Class. Quantum Grav. 13 2289